<< Office 2010 >>

- $<<$  Office 2010  $>>$
- 13 ISBN 9787302289616
- 10 ISBN 7302289611

出版时间:2012-9

作者:John Walkenbach,Herb Tyson,Michael R.Groh

页数:942

字数:1554000

译者:郭纯一,刘伟丽

PDF

http://www.tushu007.com

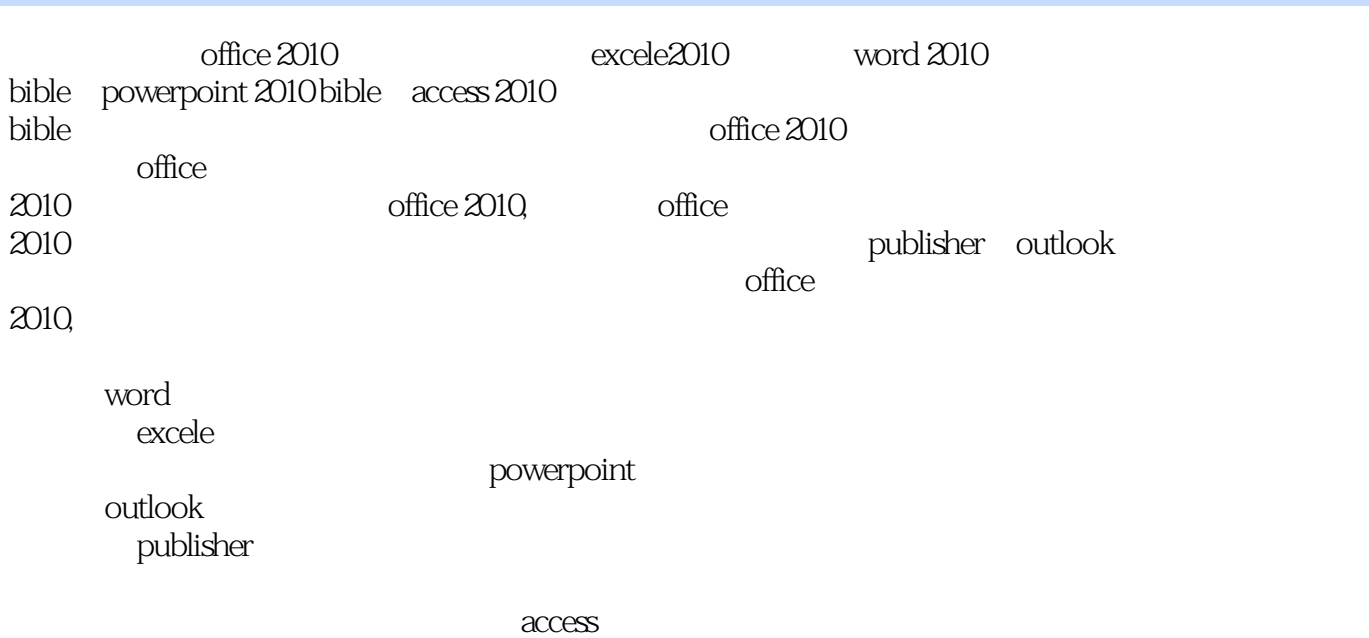

 $<<$  Office  $2010$  >>

John Walkenbach Herb Tyson Michael R. Groh Faithe Wempen John Walkenbach, Excel Excel 50 Google John Walkenbach excel excel excel excel excel Excel HerbTyson Microsoft Word Herb 15 Microsoft MVP Herb Tyson  $1973$ Teach Yourself Outlook 2000 in 24 Hours, Word for Windows Super Book, Teach Yourself Web Publishing with Microsoft Word, Xy Write Revealed, Word for Wndows Revealed, Your OS/2 Consultant Navigating the Internet with OS/2 Warp Herb还与他人合著了多本图书,也担任了其他多本图书的技术编辑。 Microsoft Word and a transformation of the Microsoft MVP IBM Wang Herb也是一位歌手和曲作家,现在正在忙着创作他的第二张CD。 Birchmere the Kennedy Center Jammin, Java<br>
Mount Vemon Unitarian Church  $Michael R. Groh$  Windows Michael Microsoft Access beta 15, 200 Faithe Wempen Lisa A.Bucki 15 Michael R.Groh Windows PC Productivity Solutions 在过去25年中,Mike使用过多种编程语言、操作系统和计算机硬件,从使用Focal解释语言编写DEC PDP-8A Visual Studio .NET Microsoft SharePoint Mike Microsoft Access 1992 Mindows World Conference Access 1.0 beta Cirrus Mike Microsoft Access beta Mike  $20$ 15 Mike 200 200 Advisor Media San Diego CA Advisor Media Mike Mike

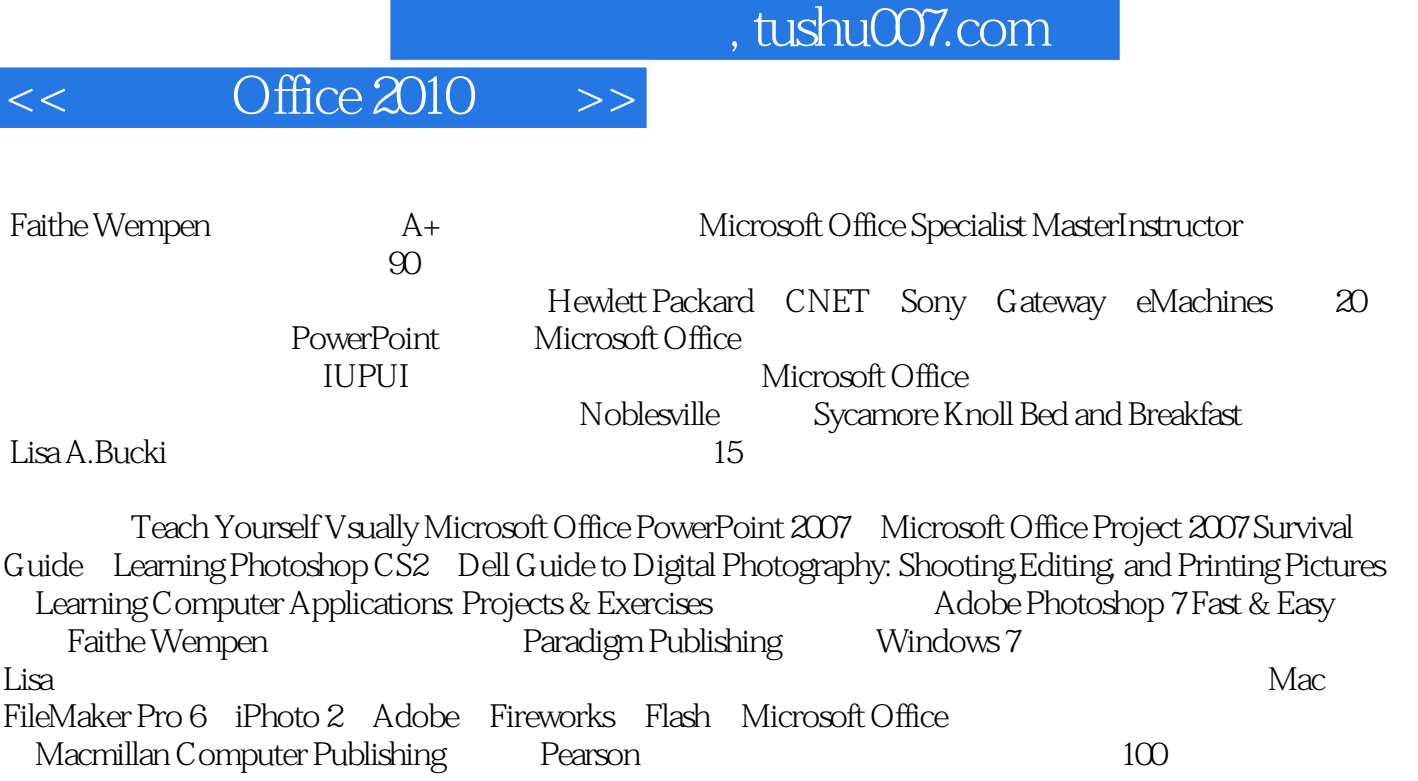

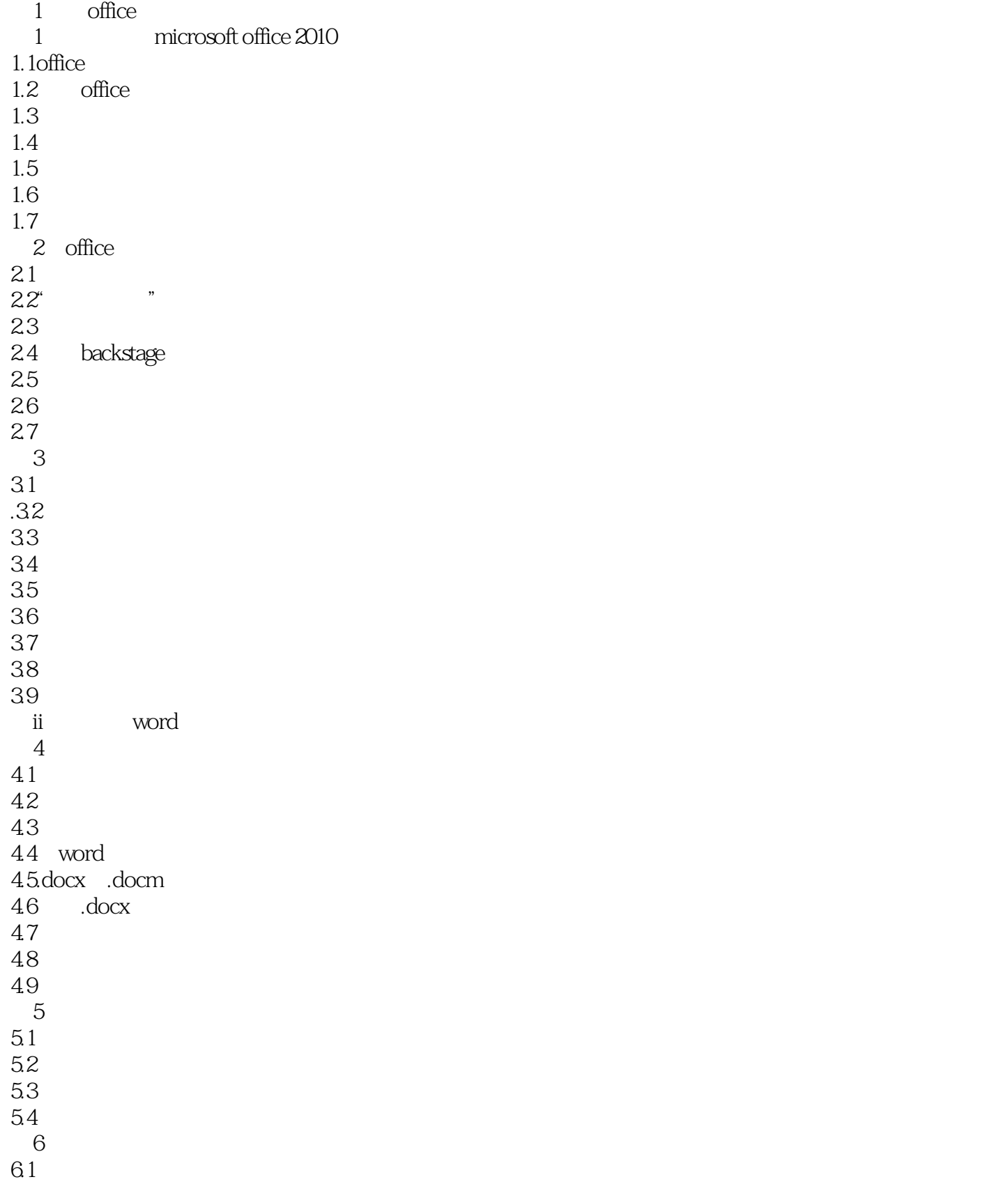

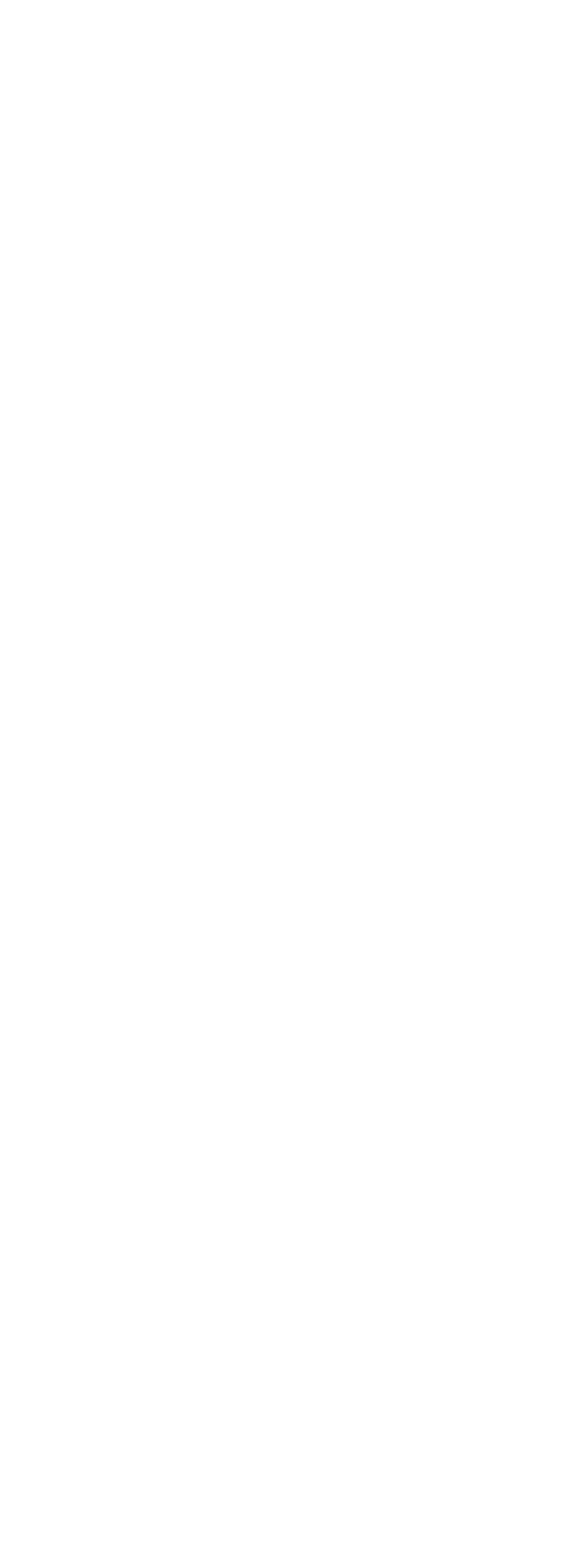

## $<< \qquad \qquad \text{Office } 2010 \qquad >>$

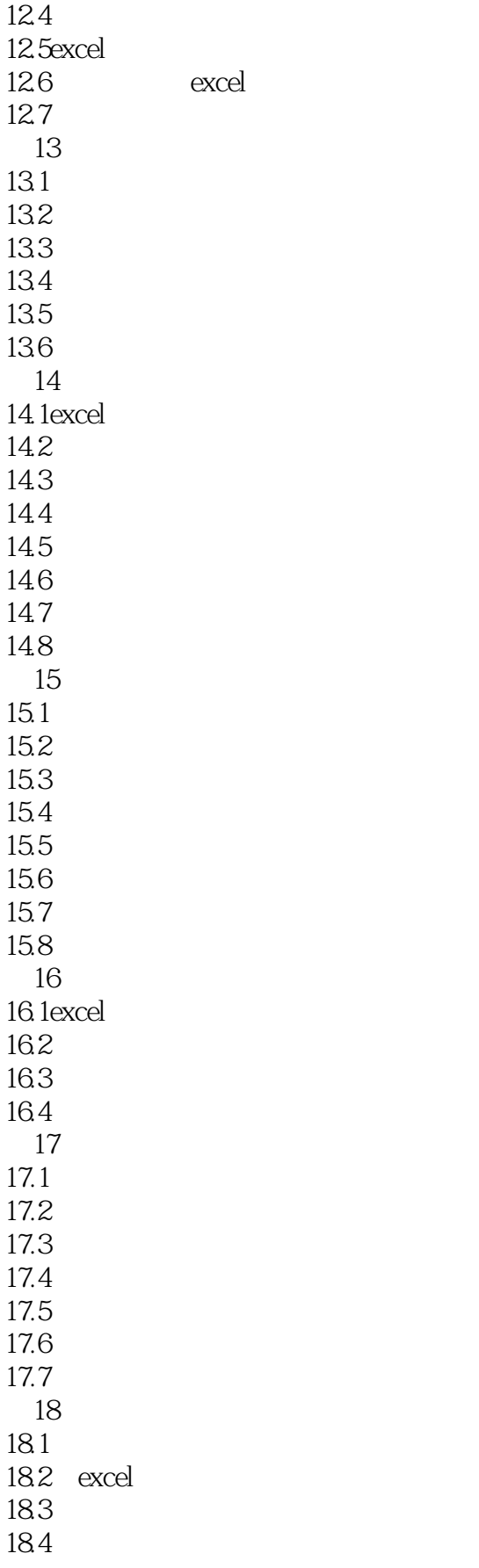

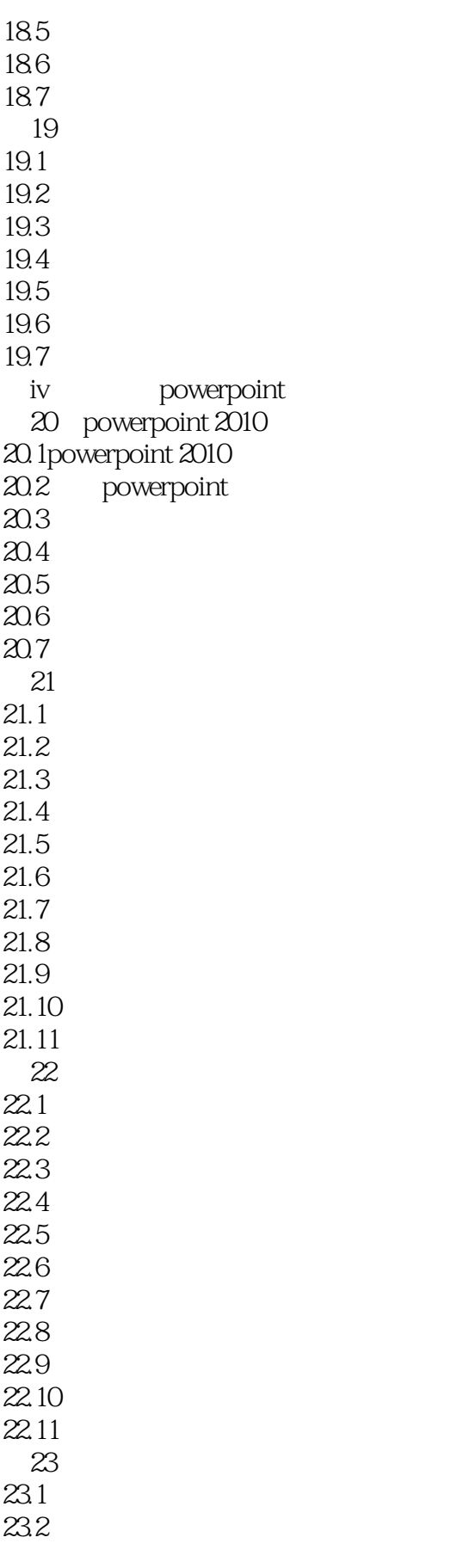

## $<< \qquad \qquad \text{Office } 2010 \qquad >>$

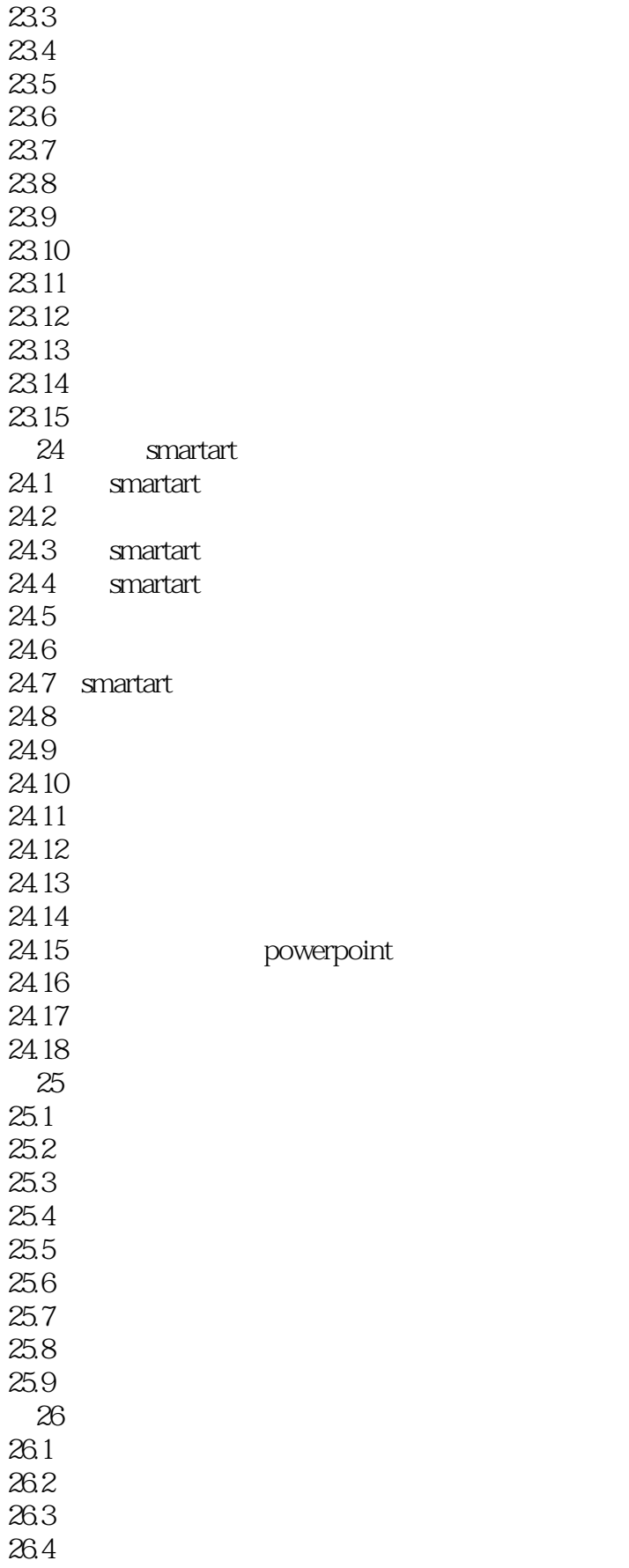

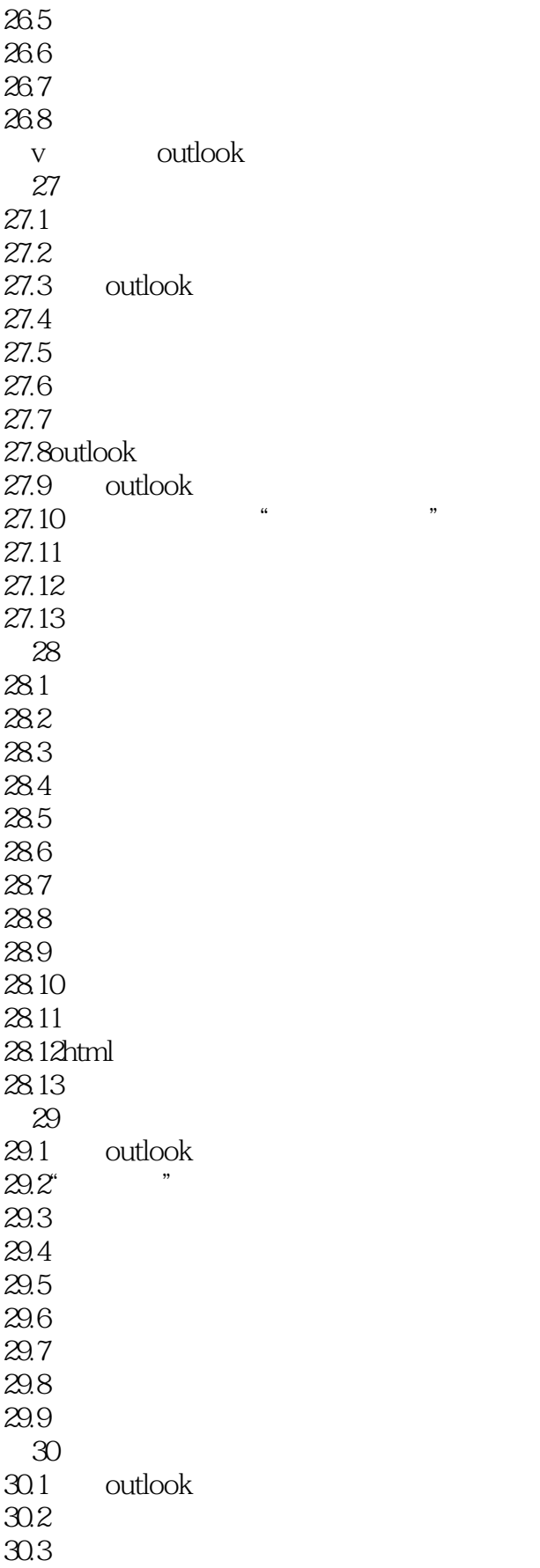

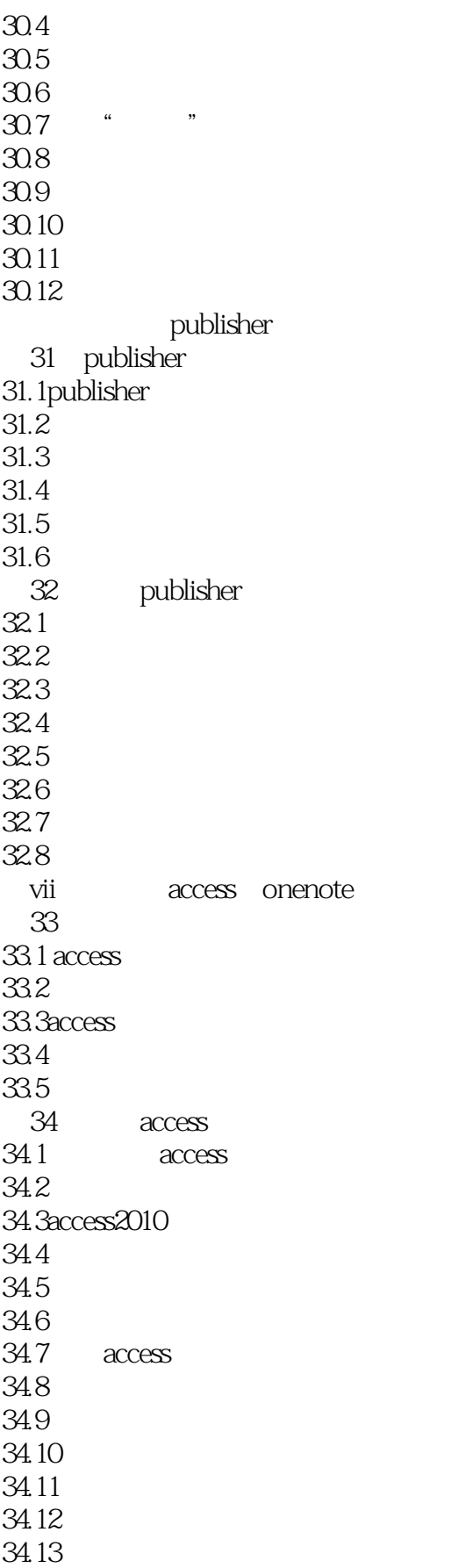

### $<<$  Office  $2010$

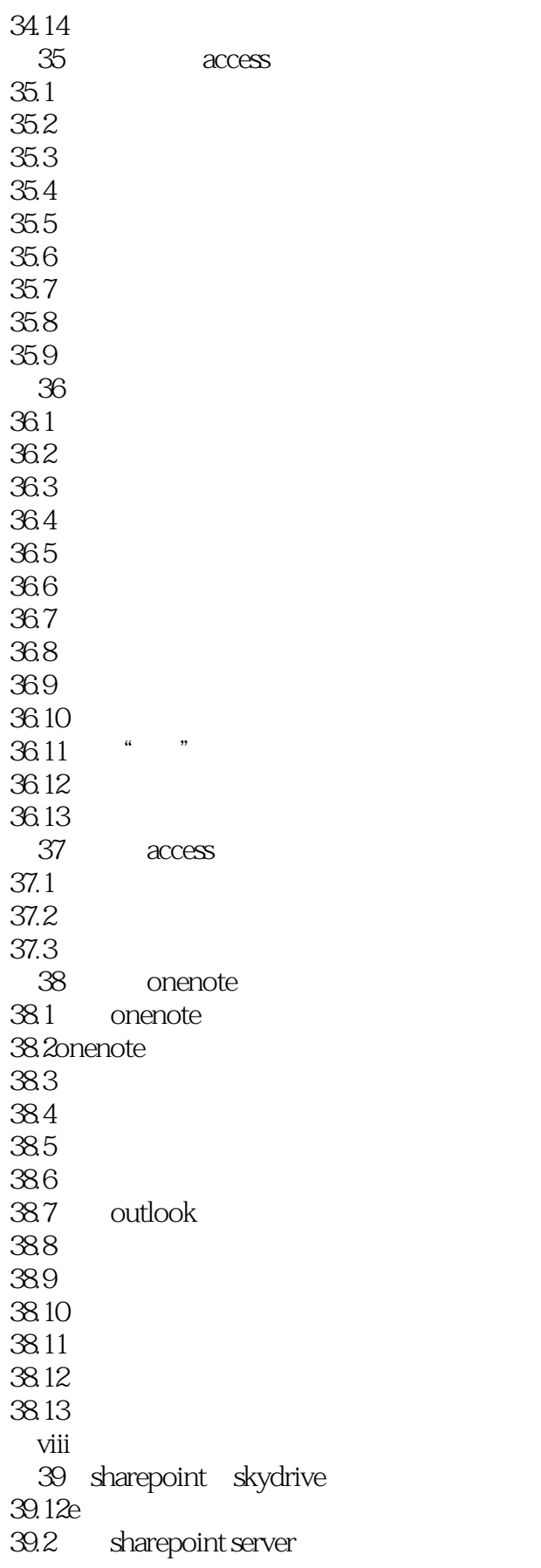

### $<<$  Office  $2010$   $>>$

39.3 web(skydrive) 39.4 40 sharepoint workspace 40.1 sharepoint workspace 2010<br>40.2groove sharepoint 40.2groove sharepoint<br>40.3 sharepoint workspace sharepoint workspace 40.4sharepoint  $40.5$ groove  $406$ 40.7 41 office 41.1onenote 41.2excel 41.3powerpoint 41.4outlook 41.5

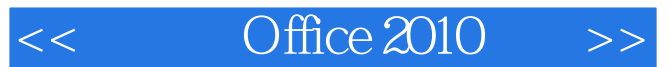

Office 2010

Office  $2010$ 

《中文版Office 2010宝典》结合了最新版的Word、Excel、PowerPoint和Access宝典中的精彩章节。

本站所提供下载的PDF图书仅提供预览和简介,请支持正版图书。

更多资源请访问:http://www.tushu007.com